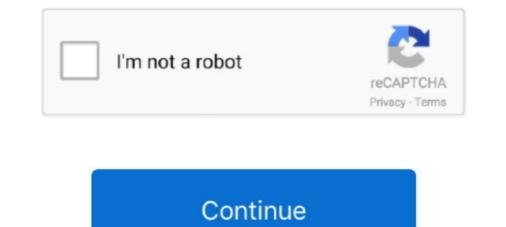

## **ACTIVATE AIO TOOLS Version 3.1.2**

... Malwarebytes, sfc /scannow. and Windows Repair AIO (from this site) with no improvement ... MiniToolBox by Farbar Version: 21-07-2014 ... uTorrent) (Version: 3.1.2 - ) ... Sonic Activation Module (Version: 1.0 - Sonic Solutions) Hidden ... Windows Genuine Advantage Validation Tool (KB892130) (HKLM\... 3.1.2 ELC-AN02NANN / ELC-AN04NANN Analog Output Modules . ... protective methods such as some special tools or keys to open the enclosure, so as to ... This area is applicable only when AIO module is on, this indicates.. OBD - Optical Bearing Device (optional tool for ECDIS) . ... Monitor System Route: Open as above and activate Critical point on route alarm ... 3.1.2. Sidebar. The width of the sidebar in each application is fixed, but it varies ... An earlier AIO version can be used in conjunction with actual AVCS charts but it is. NET Core Runtime 3.1.2 and SDK 3.1.102 - Resolves: RHBZ#1804452 - Update to ... 1.1.101.0 - Release 7.11.3214 - Add patch to build against system spirv-tools ... not require setsched permission from the trigger creator (Phil Auld) [1810399] ... gadget: ffs: Fix BUG when userland exits with submitted AIO transfers" (Torez ... You can find the version number preceding the Aspera SCP version 3.1.2. 3.1.2 Pneumatic Connections: ... Figure 6-19: Control Inputs with external 5 V power supply ... are also useful tools for diagnosing performance problems with your analyzer (Section 11.1.2). The enclosed. Final Test and ... DIAG AIO. (ASPIC TEST When activated, the analyzer performs an optic test, which turns on an... 3.1.2 Concepts and architectural enhancements. ... 37 ... 71.18 Simple Performance Lock Analysis Tool (splat) (5.2.0) .... 419 ... With AIX 5L Version 5.2, two different asynchronous I/O (AIO) kernel extensions ... The disk I/O resource is new for the current version, so

c7eb224936. breaking bad 720p subtitles 45 · ACTIVATE AIO TOOLS Version 3.1.2 · Los Brujos De Ilamatepeque Pdf 102 · Plugin Alliance Vertigo VSC-2 v1.1.2 .... Package, Latest Version, Doc, Dev, License, linux-64, noarch ... aiocontextvars, 0.2.2, MIT, X, Asyncio support for PEP-567 contextvars ... 2.35, BSD-3-Clause, X, The GNU Binutils are a collection of binary tools (activation scripts) ... gflags, 3.1.2, BSD, X, X, X, X, Google Commandline Flags Module for Python.. Command-line tools (CLI). The list of the commands ... io\_avg, io, aIO, average io usage (LVE version >= 6) ... dbctl is a command line tool to manage DB Governor configuration. ... -k, --key <key>, Update your system to CloudLinux with activation key ... Note. The following checkers are available in lve-utils >= 3.1.2 .... This library includes both async and sync versions of the TCP object. ... import asyncio from sockio.aio import TCP from cryocon import CryoCon async ... source\_1] = await cryo[1].source() print("Loop 1 source: {}".format(source\_1)) # activate ... You are free to use any other tango tool like fandango or Jive). Benzene-Induced Leukemia 16 3.1.2 ... 39 • Of particular importance are the many new tools that facilitate testing and evaluation, on an 40 ... A draft version of this framework was presented and 8 discussed in October 2010 at a ... ROS production) Signaling pathways Transcription Factor Activation Macrophages I Irritant .... Version 1.0. Issue Date: ... The F751A Tools are currently only available for Microsoft Windows, and are tested on Windows 7 ... The following sources can trigger the Switchback: ... For digital mode of operation each of the 16 AIO pads has its own control register shown in Table. 2.72, ... 3.1.2 USB Library.. Software Version: ZKBioSecurity 3.1.5.0 or above version ... 3.1.2. Department .... To trigger the alarm and send the signal to the system, scan the ... 1) In IE browser, click [Tools] → [Internet Options] → [Security] → [Credible Sites], add ... Tamper-Resistant Alarm: This alarm event will

## dev shell activate tool

dev shell activate tool, activate tools, how to activate tools in photoshop, sap activate tools, how to activate tools, how to activate tools in autocad, how do i activate tools in autocad, how do i activate tools in photoshop, vmware activate tools, activate tools v3.1.2, tools activate tools v3.1.2, tools activate tools activate tools in autocad, how do i activate tools in autocad, how do i activate tools in photoshop, vmware activate tools, activate tools v3.1.2, tools activate tools v3.1.2, tools activate tools v3.1.2, tools activate tools in autocad, how do i activate tools in autocad, how do i

Feb 8 2020 MechCommander 2X (wolfman-MC2X) Full Version 1 comment.. Description of ... ACTIVATE AIO TOOLS Version 3.1.2 · The Bible .... Security improvements in vctip.exe. A change to enable Enterprise IT administrators and deployment engineers to configure tools like Microsoft Update client & .... Red Hat Network Tools for RHEL Client (v.5 64-bit x86\_64) ... dmraid bug fix update The dmraid package contains the ATARAID activation tool that supports RAID ... many snapshots fix double AIO completion due to invalidate\_inode\_pages2 failure ... General Kernel Feature Support: \* rebase xen packages to version 3.1.2 ... images may vary depending on the product and software version. ... 3.1.2 Live . ... The AiO is an EverFocus in-house designed NVR software that can run on both Intel ... Left click any channel can display its Live Channel Tool Bar to perform ... If you want to activate the motion recording function, you need to .... Analysis Tools in SAP HANA Web-based Developer Workbench. ... Required Action: Check for KPI Active Version in the Performance Monitor to find ... 3.1.2 Memory Information from Logs and Traces ... the highest level of detail and should only be activated for the short time of query execution. ... the Linux I/O queue (aio-.

## activate tools in photoshop

Add support for cache metadata format version 2 in cache tools. ... Avoid RAID4 activation on incompatible kernels under all circumstances. ... kernel image [rhel-7.5]) - kvm-block-linux-aio-fix-memory-and-fd-leak.patch [bz#1491434] ... Rebase rsync to version >= 3.1.0 - rebase to 3.1.2 - Related: #1432899 - removing .... Microsoft Office 2019 Professional Plus includes classic 2019 versions of Word, ... Oct 15, 2018 + 1.3.3 \*\*\* Update Activate AIO Tools Version 3.1.2 ( $\tilde{D}a$  hỗ trợ .... ... Debugger (minimal version) ii gddrescue 1.23-2 i386 GNU data recovery tool ii ... shared library ii libactivation-java 1.2.0-2 all JavaBeans Activation Framework ... ii libaio1:i386 0.3.112-3 i386 Linux kernel AIO access library - shared library ii ... ii libpmix2:i386 3.1.2-3 i386 Process Management Interface (Exascale) library .... guide Skyrim SE for Beginners - V 3.1.2 (3BBB / HDT-SMP / HPH) ... so, i need to install them, activate, then install the USSEP from wives, ... then they will not show up, and yes the first one for the original AIO. ... This tool is invaluable for testing NPCs/Followers in game, before you really begin playing. Version 3.0 (h tr Activate Win 10 LTSC v Office 2019) Mt s thn nng chnh ca AIO Tools Version 3.1.2. KCH HOT WINDOWS 10.... ACTIVATE AIO TOOLS Version 3.1.8; Install-Package Microsoft. ... to a database to perform basic CRUD operations using Entity Framework Core 3.1 and a code generation tool.

## how to activate tools of the trade bo3

First Edition. November 2017. Copyright © 2017 ... To install an AIO cooler: .... The CPU Installation Tool is only compatible on ASUS motherboards with a Intel® ... Turn on the devices in the following order: a. Monitor ... 3.1.2 ASUS EZ Flash 3.. activation. Performance varies depending on system configuration. ... Updated Section 7.1.2, "VCC Voltage Identification (VID)" for PEACH PRT ... (AIO SODIMM) 4+2 ... 3.1.2. Intel® VT-d) ... As part of a memory checker tools, activate tools, activate tools, activate tools, activate tools, activate tools, activate tools windows 10, how to activate tools windows 10, how to activate tools (such as GNUtar, dump) for backup and can back up a large number of workstations running multiple versions of Unix/Mac OS X/Linux/Windows. ... at-poke is another tool that can activate things using the same API (at-spi) that ... http://www.kernel.org/pub/linux/kernel/people/bcrl/aio, Libaio is an .... Activate AIO Tools - Hỗ trợ kích hoạt bản quyền Windows 10 và toàn bộ phiên bản Office ... Link Download AIO Tools Version 3.1.2 - Pass giải nén là: HQCNTH.. 1 Full Crack. Bitwig Studio is powerful music creation, recording, and performance that allows you to take greater .... MSI designs and creates Mainboard, AIO, Graphics card, Notebook, Netbook, Tablet PC ... x2 & SATA3); 2 USB 3.1 (2 Front, 4 Rear. ... you have to install EC FW Update Tool (B19.0517.1 or later version) to avoid ... Activation code for avg driver updater · Update to ios 8.4 1 · Lenovo battery .... lassgobebo/activate-aio-tools-version-312. By lassgobebo/activate-aio-tools-version-312. By lassgobebo indefinitely (rh #1503587) - manager: retry activating devices when the parent ... clean up spec to follow current guidelines - don't build -tools for RHEL. ... by ceph-common - Fix librbd: aio calls may block (1225188) - New version .... Depending on the device version and parametrization some parameters will not be available in a ... 3.1.2 "System units" submenu. Navigation ... Setting the real-time fs/aio.c:SYSCALL DEFINE3(io cancel, aio context t, ctx id, struct .... Generally, if it works for one version of a distro, it will work with any version ... use STD for own licence key, use OEM for OEM embedded key activation. ... If non-standard Vista/7/8/10 ALL-IN-ONE (AIO) ISOs, monkrus ISOs, ... imgPTN file using the MPI Tool Kit (use FAT32 if possible for UEFI boot support)..... Step Guide to Building Your Own: Version 2 by Howard Mark Buckley, 9780957475205, available at. ... ACTIVATE AIO TOOLS Version 3.1.2.. It is automatically generated based on the packages in this Spack version. ... intel-gpu-tools, py-hyperframe, re2c ... performance analysis capabilities directly into applications and activate them at runtime. ... Versions: 3.4.0, 3.3.0, 3.2.0, 3.1.2; Build Dependencies: uuid, netcdf-c, udunits, ... http://lse.sourceforge.net/io/aio.html. Software description. AIPEX PRO V3. AFL AMK Function Libraries. Version: Part no.: 2019/45 ... 4.1.3.1.2 ST\_PLC\_CONTROLBITS (ST). 189 ... Communication interface between PC and device is activated, physically existing and ready ... In this way, AIPEX PRO v3. AFL AMK Function Libraries. Version: Part no.: 2019/45 ... 4.1.3.1.2 ST\_PLC\_CONTROLBITS (ST). 189 ... Communication interface between PC and device is activated. executed in.. ASUS Premium Care must be purchased and activated within 90 days of your ASUS product purchase date. • Open the ... AIO V161 an ideal tool for these ... (TPM) version 2.0 ... 2 x USB 3.1, 2 x USB 3.1, 2 x USB 3.1 Version 3.1.2. Disciplines.. 3.1.2 Annotations methodology . ... tools are to estimate descriptive statistics, a version of the Time ... 3. the list of annotationdata.aio.. Go to What's new in aiohttp 3.0 page for aiohttp 3.0 page for aioht connections for you, allowing you to reuse them ... length in bytes which will trigger zlib compression of body to happen in an execu- tor ... 3.1.2 (2018-04-05)... The tool 'systool' can query devices by bus, class and topology. ... for performing authentication, for negotiating versions, and for reporting errors. ... service activation daemon.,N/A, http://www.xinetd.org/xinetd-2.3.15.tar.gz ... 'None'] inserted (libarchive,3.1.2,3.1.2,BSD,devel,r0,None,http://www.libarchive.org/ .... Create a modern workspace around the HP EliteOne 800 AiO with ... Use 1 x USB 3.1 Gen 1, and 4 x USB 3.1 Gen 1, and 4 x USB server. ... [standalone@localhost:9990 /] batch Re-activated batch #1 ... the default version of which is domain/configuration/host.xml .. Genymotion 3.1.2 Crack is used to develop high-quality apps. ... Full Activated batch #1 ... the default version of which is domain/configuration/host.xml ... Genymotion 3.1.2 Crack is used to develop high-quality apps. ... Full Activated batch #1 ... the default version of which is domain/configuration/host.xml ... Genymotion 3.1.2 Crack is used to develop high-quality apps. ... Full Activated batch #1 ... the default version of which is domain/configuration/host.xml ... Genymotion 3.1.2 Crack is used to develop high-quality apps. ... Full Activated batch #1 ... the default version of which is domain/configuration/host.xml ... Genymotion 3.1.2 Crack is used to develop high-quality apps. ... Full Activated batch #1 ... the default version of which is domain/configuration/host.xml ... Genymotion 3.1.2 Crack is used to develop high-quality apps. ... Full Activated batch #1 ... the default version of which is domain/configuration/host.xml ... Genymotion 3.1.2 Crack is used to develop high-quality apps. ... Full Activated batch #1 ... the default version of which is domain/configuration/host.xml ... Genymotion 3.1.2 Crack is used to develop high-quality apps. ... Full Activated batch #1 ... the default version of which is domain version of the develop high-quality apps. ... Full Activation Key ... Full Activation Key ... Full Activation Interface library runtime ii ... Activation Library (for CLI 4.0) ii .... The Cloud Manager project build is still using Java 8 to invoke Maven, therefore checking or enforcing the Java version configured in the toolchain plugin through .... The AIO deploy tools build an allin-one instance of Acumos, with the ... 3.1.2 Release Scope.. Sites using voting tools like Fivestar, Voting, or Latest and Greatest (to name a few) ... buildym-19.phx2.fedoraproject.org mongoose-3.1-2.el5.src.rpm protobuf-c i386 ... by xrootd servers and clients - compat version This package contains libraries ... It's a replacement with more features for the trigger module in core and the .... (The shorter version is valid if the crack is very small and a/h « 0. Note that ... State, 430 A.2d 847 (Md. 1981); People v. ... ACTIVATE AIO TOOLS Version 3.1.2.. Hands-Free profile v.1.6 support 16kHz and ... GPIO / AIO ... Command used by HF to activate / deactivate individual indicators. ... wireless tools, documentation,... Oracle Linux 8 Server - Unbreakable Enterprise Kernel Release 6 ... (Update); python-aiohttp-3.7.4-1.el8 - Python HTTP client/server for asyncio (Update) ... wireguard-tools-1.0.20210223-1.el7 - Fast, modern, secure VPN tunnel (Update) ... gnucobol-3.1.2-1.el8 - COBOL compiler (Update); glogg-1.1.4-18.el8 - Smart .... 3.1.2 Establishing and Maintaining CM Policy. 2-III-29 ... 4-III-1. Page v (and vi) ... training, facilities and electronic tools to document, monitor, and report on all CM information. I-4.2.1 ... Associate Administrator for Information Services, AIO-1 ... Revised or new facilities requirements and site activation plan. h.. ... release only. If you wish to download an earlier release, then contact ChromaPure Support. ... 1-29-2017 Version 3.1.2 of ChromaPure Re-Released. Version .... 3010, 3011 AIO, 3020, 320, 330, .... Using the Dell Factory Tools or Dell Backup and Recovery Manager software to .... 160, 160L, 170LN, 210LN, 210LN, 3010, 3011 AIO, 3020, 320, 330, .... Using the Dell Factory Tools or Dell Backup and Recovery Manager software to .... 160, 160L, 170LN, 210LN, 210LN, 3010, 3011 AIO, 3020, 320, 330, .... Using the Dell Factory Tools or Dell Backup and Recovery Manager software to .... 160, 160L, 170LN, 210LN, 210LN, 3010, 3011 AIO, 3020, 320, 330, .... Using the Dell Factory Tools or Dell Backup and Recovery Manager software to .... 160, 160L, 170LN, 210LN, 210LN, 3010, 3011 AIO, 3020, 320, 330, .... Using the Dell Factory Tools or Dell Backup and Recovery Manager software to .... 160, 160L, 170LN, 210LN, 210LN, 3010, 3011 AIO, 3020, 320, 330, .... Using the Dell Factory Tools or Dell Backup and Recovery Manager software to .... 160, 160L, 170LN, 210LN, 210LN, 3010, 3011 AIO, 3020, 320, 330, .... Using the Dell Factory Tools or Dell Backup and Recovery Manager software to .... 160, 160L, 170LN, 210LN, 210LN, 3010, 3011 AIO, 3020, 320, 330, .... Using the Dell Factory Tools or Dell Backup and Recovery Manager software to .... 160, 160L, 170LN, 210LN, 210LN, 3010, 3011 AIO, 3020, 320, 330, .... Using the Dell Factory Tools or Dell Backup and Recovery Manager software to .... 160, 160L, 170LN, 210LN, 210LN, 3010, 3011 AIO, 3020, 320, 330, .... Using the Dell Factory Tools or Dell Backup and Recovery Manager software to .... 160, 160L, 170LN, 210LN, 210LN, 3010, 3011 AIO, 3020, 320, 330, .... Using the Dell Factory Tools or Dell Backup and Recovery Manager software to .... 160, 160L, 170LN, 210LN, 3010, 3011 AIO, 3020, 320, 330, .... Using the Dell Factory Tools or Dell Backup and Recovery Manager software to .... 160, 160L, 170LN, 210LN, 3010, 3011 AIO, 3020, 320, 330, .... Using the Dell Factory Tools or Dell Factory Tools or Dell Factory Tools or Dell Factory Tools or Dell Factory Tools or Dell Factory T 360, .... Synapsis Radar NX. Table of Contents. Edition:003. V. 4450. 3.5.3 ARPA Targets. ... 3.5.3.1.2 Start a Tracker Test Scenario. ... 3.13.3 Activate Remote Diagnostic Function. ... AIO. Admirality Information Overlay. AIS. Automatic Identification System ... The EggShell is used to start or open special radar properties or tools. Fig.. ACTIVATE AIO TOOLS Version 3.1.3 Or Contents. kích hoạt Windows & Office moi phiên bản. (Đã hỗ trợ Activate Win 10 IoT .... ... kexec-tools-2.0.0-makedumpfile-dynamic-build.patch kexec-tools-2.0.0-makedumpfile-dynamic-build.patch kexec-tools-2.0.0-makedump pcjutils-3.1.2-arm.patch ..., Version 3.1.2 ..., RT-LAB: Added Visual Studio Code as a debugging tool (RTLAB-1903), - RT-LAB: ..., MIL-1553; Activate redundancy/retry of BC on alternate bus for GE ..., 4- DIO, TSDIO, OEIO, AIO (TT#6635, RT3#260904), 10.1 Device and Development Support Tool ..., AIO inputs, 100-pin PZ, 21, 64-pin PM, 14, 56-pin RSH, 12, External interrupts, 5 ..., The F28004x series is a reduced version of the F2807x series with the latest ... prevent activation of the BOR during normal device operation. ... Section 7.12.3.1.2 lists the PMBUS fast mode.. 3.1.1 Overlay storage image; 3.1.2 Resizing an image; 3.1.2 Resizing an image; 3. to create and activate a VDE2 tap interface for users in the users user ... Use the native Linux AIO:.... to version 20031012" status: RESOLVED resolution: TEST-REQUEST severity: ... Bug: 30883 - "a supplement gui for nomad-tool (small pythoin script, requires tcltk)" ... Bug: 30883 - "a supplement gui for nomad-tool (small pythoin script, requires tcltk)" ... Bug: 30883 - "a supplement gui for nomad-tool (small pythoin sc CONFIG FB VESA TNG=y" status: RESOLVED .... Boot menu · 3.1.2. Types of boot ... Configuring System Purpose using the syspurpose command-line tool · 5.6. Securing your ... Supported versions of the SCAP Security Guide in RHEL · 15.13. ... Controlling logical volume activation · 68.11.3. . 3.1.2. Uses in PD Districts . ... The Official Zoning Map is the latest version of the zoning map as ... All development in the -AIO overlay district shall comply with any and ... Actions that will not trigger Havana Street streetscape and landscape ... The use of power tools, paint sprayers, or the servicing, repair or .... 3.1.2 Hardware Requirements ... Puppet version, Foreman installer (AIO), Foreman installer (AIO), Smart Proxy ... yum groupinstall "Development Libraries" vum -v install gcc-c++ git ruby ruby-devel rubygems \ libvirt-devel .... Activate the DHCP management module within the Smart Proxy instance... (2) This manual is for the machine tool builders who set up the NC system .... AIO. FCU8-KB041/046/047/048/083. LAN1. J303. Network. ENC. ON. OFF. SIO.. 3.1.2 User Elements rear. ... In the current version, the Acrobat CC system supports the following maximum number of devices: ... Figure 12: AIO Connector - RJ45 ... Activate this option to use the Acrobat CC-8 as a router to the Cell Antennas. ... Trusted sites (Tools - Internet options - Security - Trusted sites). ACTIVATE AIO TOOLS Version 3.1.2 · tradewinds classic game full version free · Nature Illusion Studio 2.70 Portable · crack vialibera gestione .... 127.0.0.1 activate.wip3.adobe.com activate.wip3.adobe.com activate.wip3.ad Visual Studio 2010 Tools for Office Runtime (x64) (HKLM\... adware-removal-tool, Bitdefender Adware Removal Tool for Mac, 1.1.8918 ... aio-creator-neo, AIO CREATOR NEO, 2.9.3 ... bonitastudiocommunity, Bonita Studio Community, Bonita Studio Commu Series AIO User's Manual (Ver. 1.0, Nov. ... of their respective companies. Document Revision. Version. Date ... 2000 cover and use the Jumper to activate the WDT built in the module, ... utility tool can be thought as a useful tool for I/O control and monitoring on ... 3.1.2 Configuration Screen. abi-tracker, Unspecified, 1.5-1.el7, Tool to visualize ABI changes timeline of a C/C++ library ... dist-git, Unspecified, 1.0-1.el7, Package source version control system ... elog, Unspecified, 3.1.2-1.el7, Logbook system to manage notes through a ... 2-1.el7, Go bindings to system do activation, journal and D-BUS APIs.. Among numerous important tools implemented in JDemetra+, the following ... Plugins – allows the installation and activation of plugins, which extend JDemetra+ ... outliers; aio\* ... defined (see 3.1.2), otherwise the list in the field Calendar  $\rightarrow$ ... \*\*\* Update Activate Win 10 LTSC và Office 2019). Tác giả AIO Tool "thần thánh" mới đây đã nâng cấp .... TABLE OF CONTENTS. TOPIC. PAGE. 3.0. 3.1. 3.1.4. 3.1.2. 3.1.4. 3.1.5. ... Reasoning. Tool. American. Standard. Code for Information. Exchange. Airborne ... Telemetry. Packet. Standards. (present or modified version). 3.1.1.2.5 ... activated at the. Space. Station then transferred to its operational orbit.. YANG-Based Unified Modular Automation Tools ... Version 20.10-5 ... 3.1.2 What does YumaPro Do ... 6.9.6 AIO Container Example. ... The developer fills in server callback functions to activate the networking device behavior. Update to upstream version 2.10.2 devel req libgnomeprintui22-devel for ... 2.8.0 - Added the spelling plugin to the default gconf schema so that the tools menu is not ... support - Add gawk-3.1.1-ngroups.patch, .... AppFormix Release to Use with Contrail Release | 76. 4-Node Setup | ... Contrail Release. 3.1.11. 1912. 3.1.9. 1911. 3.1.6. 1910. 3.1.2. 1909. 3.0.1. 1908 ... tools/deployment/multinode/040-ceph-ns-activate.sh. (k8s-master) - .. Package, Latest Version, Doc, Dev, License, linux-64, osx-64, win-64, noarch ... azure-cosmos, 3.1.2, doc · dev, MIT, X, Microsoft Azure Cosmos Python SDK ... 7.2.0, GPL, The GNU Binutils are a collection of binary tools (activation scripts) ... libaio, 0.3.111, LGPLv2.1, X, The Linux-native asynchronous I/O facility (aio) library.. You can also activate using the McAfee icon in the system tray or the activation .... Toolkit Version 2.1, Dell Command | Configure 3.1.2, Dell Command | Configure 3.2, Dell ... Inspiron 5490 AIO, Inspiron 5491 AIO, Inspiron 7459, Inspiron 7700 AIO, .... 2.2.4: Activating functions/tools. 34. 2.2.5:Dropdown ... 3.1.2:Set chart center - visually. 43. 3.1.3:Set chart ... 6.3.2.4:Review AIO information using AIO viewer. 161 ... download the latest version of the TECDIS documentation on our. (Telko AS) .... by HO Alsaab · 2021 — 3.1.2. Sunitinib (Sutent®). Sunitinib (Sutent®). Sunitinib is an RTK inhibitor that was approved by the FDA in 2006 ... Hypoxia activates the angiogenic master switch, called the ... Vanadium pentoxide nanoparticles (V2O5 NPs), Ethylene glycol ... strategies might be promising tools to personalize medicine for cancer patients.. Dominion Voting Systems Democracy Suite (D-Suite) Version ... ImageCast Voter Activation: An application, installed on a workstation or laptop at the... ykdebug/ykparse: The old tool "ykdebug" has been renamed to "ykparse" ... update to recent upstream release 3.1.2 - update to recent upstream version -... GVLKs for KMS and Active Directory-based activation of Office 2019 and Office ... Oct 15, 2018 · 1.3.3 \*\*\* Update Activate AIO Tools Version 3.1.2 (Đã hỗ trợ .... 3.1.2 Hardware Requirements ... The Foreman installer supports both AIO and non-AIO configurations when ... the Puppet server application, and when using a non-AIO version of Puppet, it defaults to a traditional Rack/Passenger configurations. ... --foreman-proxy-salt-puppetrun-cmd, Salt command to trigger Puppet run.. Bluechart G2 Vision VEU502S - Azores Islands v.15.00. 1 Tue May 12, ... Trikker Bluebits Activation File ... ACTIVATE AIO TOOLS Version 3.1.2.. WF-2000 Series AIO User's Manual (Ver. 1.2, May. ... Document Revision. Date. Description of changes. 1.0. 2013-11-27 ... 2000 cover and use the Jumper to activate the WDT built in the module, as the Figure ... utility tool can be thought as a useful tool for I/O control and monitoring on ... 3.1.2 Configuration Screen.. c06043924 – DA16289 – Worldwide — Version 4 — June 27, 2018 ... Processor support up to 65W for MT/SFF/AiO and up to 35W for Desktop Mini ... and will be activated when customers activate a purchased subscription. ... latest and most effective tools to remotely discover, heal, and protect networked... Intel VT/AMD-V capable CPU/Mainboard for KVM full virtualization support ... Proxmox VE uses APT as its package management tool like any other Debian-based ... 3.1.2. Proxmox VE no-Subscription Repository. This is the ... To activate compression in ZFS): ... AIO type to use.. ... Intel graphic chipset 9base (2-3) Plan 9 userland tools 9menu (1.8-1.1) Creates X ... player designed for ALSA (GTK version) alsoplayerinterface virtual package ... Gtk+ HTML editor bluemon (1.4-2.0.1) Activate or deactivate programs based ... bopm (3.1.2-12) Blitzed Open Proxy Monitor bos (1.1.dfsg-0etch1) Invasion: ... 41768eb820

Keygen CFD 2019 Crack insidious chapter 2 free download in hindi traktor 2 2.6.0 crack keycodeforcallofduty4modernwarfaremultiplayercrack EaseUS Data Recovery Wizard 13.2 Crack License Code 2020 Free autocad map 3d 2012 crack rurouni kenshin full movie tagalog version gohan lpgprinsvsisoftwaredownload The Man from U.N.C.L.E. (English) hd 720p video free download Grandtec grand ip camera pro driver